# <span id="page-0-0"></span>Imagerie angiographique : du réel au numérique

Nicolas PASSAT, Stéphanie SALMON

Université de Reims Champagne-Ardenne Centre de Recherche en STIC, EA 3804 Laboratoire de Mathématiques, CNRS, FRE 2011

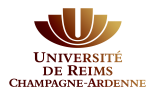

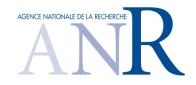

 $299$ 

重き 重

Biarritz, 21 juin 2018

# Plan

#### **1** [Préambule](#page-2-0)

- [Contexte et objectif\(s\)](#page-3-0)
- [Le projet](#page-7-0)

#### 2 [Méthodologie](#page-8-0)

- [Comprendre la structure](#page-9-0)
- [Comprendre la fonction](#page-14-0)
- [Comprendre la physique](#page-24-0)

#### 3 [Pratique](#page-32-0)

- [Expérimentations, résultats](#page-33-0)
- [Diffusion logicielle](#page-40-0)

#### **4** [Conclusion](#page-40-0)

 $\leftarrow$   $\Box$ 

E.

重き

Ξ

[Contexte et objectif\(s\)](#page-3-0) [Le projet](#page-7-0)

# <span id="page-2-0"></span>Plan

#### **1** [Préambule](#page-2-0)

[Contexte et objectif\(s\)](#page-3-0)

[Le projet](#page-7-0)

#### 2 [Méthodologie](#page-8-0)

[Comprendre la structure](#page-9-0)

- [Comprendre la fonction](#page-14-0)
- [Comprendre la physique](#page-24-0)

#### 3 [Pratique](#page-32-0)

[Expérimentations, résultats](#page-33-0)

[Diffusion logicielle](#page-40-0)

#### **4** [Conclusion](#page-40-0)

4 0 8

4 何 ▶

化重氮 化重氮

重

[Contexte et objectif\(s\)](#page-5-0) [Le projet](#page-7-0)

# <span id="page-3-0"></span>Contexte : l'imagerie angiographique

#### Imagerie angiographique

Permet d'observer (suivant les modalités : IRM, TDM, US. . . ) :

- vaisseaux (parois, lumière) à certaines échelles
- volume / flux sanguin (artériel et / ou veineux)

en 2D, 3D, voire 4D, en général, à la recherche de pathologies

#### Angiographie 3D / 4D par résonance magnétique (ARM)

Visualisation (qualitative ou quantitative) du flux sanguin, par observation du mouvement des molécules d'eau

 $QQ$ 

≘.

 $\alpha = 1$ 

[Contexte et objectif\(s\)](#page-5-0) [Le projet](#page-7-0)

# Contexte : l'imagerie angiographique

#### Imagerie angiographique

Permet d'observer (suivant les modalités : IRM, TDM, US. . . ) :

- vaisseaux (parois, lumière) à certaines échelles
- volume / flux sanguin (artériel et / ou veineux)

en 2D, 3D, voire 4D, en général, à la recherche de pathologies

#### Angiographie 3D / 4D par résonance magnétique (ARM)

Visualisation (qualitative ou quantitative) du flux sanguin, par observation du mouvement des molécules d'eau

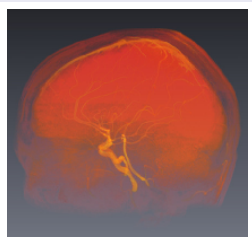

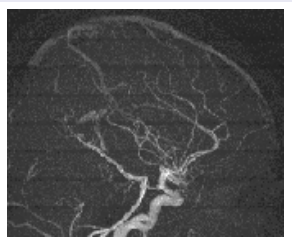

[Contexte et objectif\(s\)](#page-3-0) [Le projet](#page-7-0)

# <span id="page-5-0"></span>Contexte : l'imagerie angiographique

#### Imagerie angiographique

Permet d'observer (suivant les modalités : IRM, TDM, US. . . ) :

- vaisseaux (parois, lumière) à certaines échelles
- volume / flux sanguin (artériel et / ou veineux)

en 2D, 3D, voire 4D, en général, à la recherche de pathologies

#### Angiographie 3D / 4D par résonance magnétique (ARM)

Visualisation (qualitative ou quantitative) du flux sanguin, par observation du mouvement des molécules d'eau

#### Qu'observe-t-on dans une ARM ?

- **1** Une structure anatomique : la "lumière" des vaisseaux
- **2** Une fonction physiologique : le flux sanguin
- **E** Une grandeur physique : les propriétés magnétiques des noyaux H
- $\rightarrow$  Evidemment, tout est mélangé !

 $QQ$ 

重

オタト オチト オチト

[Contexte et objectif\(s\)](#page-3-0) [Le projet](#page-7-0)

# Objectif : "comprendre" une image angiographique

#### Question : Que voit-on réellement dans une ARM ?

(Tenter de) répondre à cette question requiert de décorréler ce qui se rapporte à :

- la structure
- **a** la fonction
- la physique

#### Approche adoptée : Pour comprendre l'objet d'étude, on tente de le reproduire

⇒ "Créer" des images ARM numériques qui simulent des images ARM réelles

 $A$  Créer = extraire, modéliser, simuler (et non pas inventer...)

#### Objectifs afférents

Pour résoudre ce problème (au moins partiellement), il faut :

- comprendre la structure  $=$  extraire la géométrie vasculaire 3D
- $\blacksquare$  comprendre la fonction  $\smash{=}$  modéliser et simuler l'hémodynamique
- comprendre la physique  $=$  modéliser et simuler le mécanisme d'acquisition IRM

4 €

 $\rightarrow$  3  $\pm$  3  $\rightarrow$  3  $\pm$  3

 $2990$ 

Ε

[Contexte et objectif\(s\)](#page-3-0) [Le projet](#page-7-0)

# <span id="page-7-0"></span>Le projet ANR VIVABRAIN

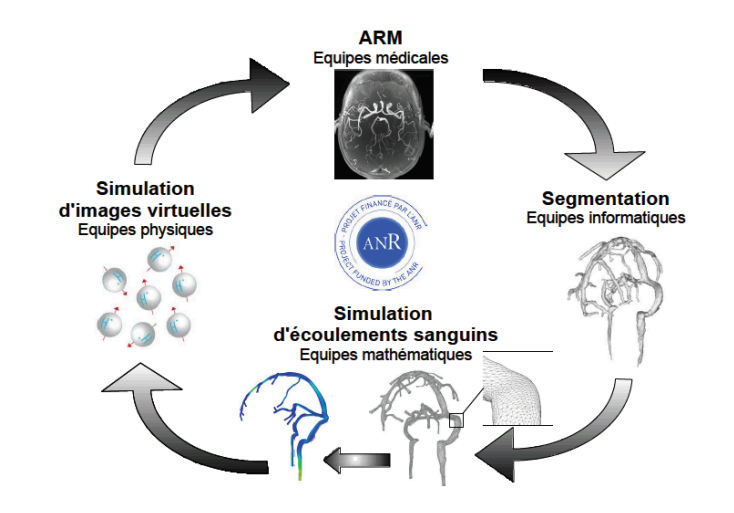

4.0.3

E

重 . s

[Comprendre la structure](#page-9-0) [Comprendre la fonction](#page-14-0) [Comprendre la physique](#page-24-0)

# <span id="page-8-0"></span>Plan

#### **11** [Préambule](#page-2-0)

- [Contexte et objectif\(s\)](#page-3-0)
- [Le projet](#page-7-0)

#### 2 [Méthodologie](#page-8-0)

- [Comprendre la structure](#page-9-0)
- [Comprendre la fonction](#page-14-0)
- [Comprendre la physique](#page-24-0)

#### **3** [Pratique](#page-32-0)

- [Expérimentations, résultats](#page-33-0)
- [Diffusion logicielle](#page-40-0)

#### **4** [Conclusion](#page-40-0)

4 0 8

 $\leftarrow$   $\leftarrow$   $\leftarrow$ 

 $\leftarrow \equiv$ 

 $\epsilon = 1$ 

Þ

[Comprendre la structure](#page-10-0) [Comprendre la fonction](#page-14-0) [Comprendre la physique](#page-24-0)

# <span id="page-9-0"></span>Le réseau vasculaire cérébral

#### Propriétés

- Réseau double (artériel / veineux)
- **Topologie complexe (anastomoses, cycles)**
- Multi-échelle (cm → *µ*m)

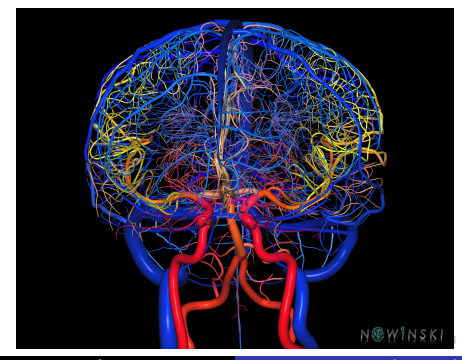

N. PASSAT & St. SALMON | [Imagerie angiographique : du réel au numérique](#page-0-0)

[Comprendre la structure](#page-9-0) [Comprendre la fonction](#page-14-0) [Comprendre la physique](#page-24-0)

### <span id="page-10-0"></span>Le réseau vasculaire cérébral

#### Hypothèses, simplifications

On s'intéresse à ce que l'on "voit dans les images"

- Un réseau à la fois
- **Topologie arborescente**
- Échelle macro-/mésoscopique  $(\rightarrow$  mm)

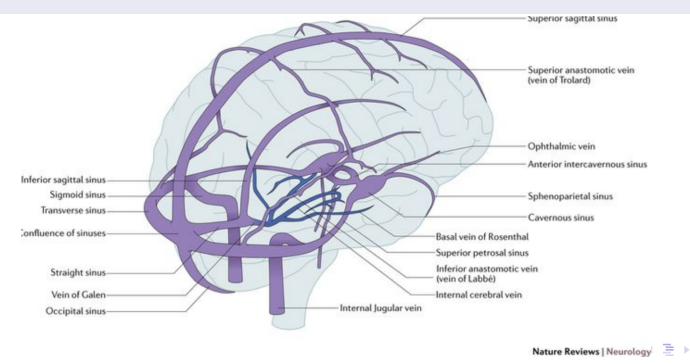

N. PASSAT & St. SALMON | [Imagerie angiographique : du réel au numérique](#page-0-0)

 $QQ$ 

Ε

[Comprendre la structure](#page-9-0) [Comprendre la fonction](#page-14-0) [Comprendre la physique](#page-24-0)

### Extraire un modèle vasculaire

### De l'image au modèle vasculaire...

- $\blacksquare$  Filtrer = nettoyer le bruit, les artéfacts ; réhausser le signal
- $\blacksquare$  Segmenter = extraire le volume vasculaire digital ("voxels")
- $\overline{3}$  Mailler = créer un modèle continu du réseau vasculaire ("maillage")

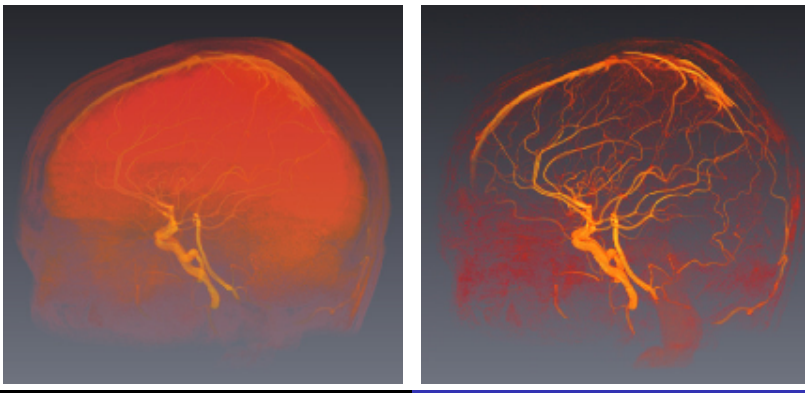

N. PASSAT & St. SALMON | [Imagerie angiographique : du réel au numérique](#page-0-0)

[Comprendre la structure](#page-9-0) [Comprendre la fonction](#page-14-0) [Comprendre la physique](#page-24-0)

### Extraire un modèle vasculaire

#### De l'image au modèle vasculaire. . .

- $\blacksquare$  Filtrer = nettoyer le bruit, les artéfacts ; réhausser le signal
- $\blacksquare$  Segmenter = extraire le volume vasculaire digital ("voxels")
- $\overline{3}$  Mailler = créer un modèle continu du réseau vasculaire ("maillage")

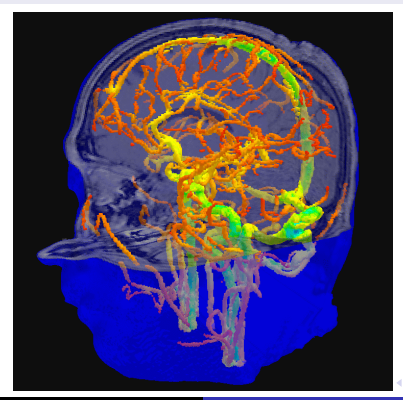

N. PASSAT & St. SALMON | [Imagerie angiographique : du réel au numérique](#page-0-0)

[Comprendre la structure](#page-9-0) [Comprendre la fonction](#page-14-0) [Comprendre la physique](#page-24-0)

### Extraire un modèle vasculaire

#### De l'image au modèle vasculaire. . .

- $\blacksquare$  Filtrer = nettoyer le bruit, les artéfacts ; réhausser le signal
- $\blacksquare$  Segmenter = extraire le volume vasculaire digital ("voxels")
- $\overline{3}$  Mailler = créer un modèle continu du réseau vasculaire ("maillage")

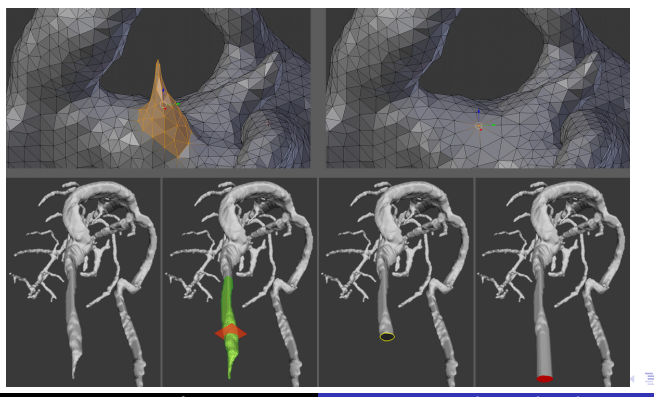

N. PASSAT & St. SALMON | [Imagerie angiographique : du réel au numérique](#page-0-0)

[Comprendre la structure](#page-9-0) [Comprendre la fonction](#page-14-0) [Comprendre la physique](#page-24-0)

# <span id="page-14-0"></span>Écoulements sanguins

 $Sang =$  suspension concentrée de cellules, contient des micro-structures déformables.

=⇒ Fluide non-newtonien.

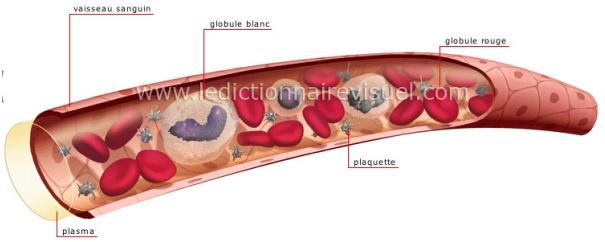

 $-10.5$ 

Ξ

 $\Omega$ 

Mais ce caractère multiphasique non-newtonien ne devient important que dans les petits vaisseaux !

#### Première hypothèse simplificatrice

Dans les vaisseaux reconstruits à partir d'images IRM

 $\implies$  Fluide homogène et newtonien, incompressible.

[Comprendre la structure](#page-9-0) [Comprendre la fonction](#page-14-0) [Comprendre la physique](#page-24-0)

# Ecoulements sanguins : fluide/structure ou fluide seul ?

Vaisseaux sanguins : solide élastique en grande déformation pour les artères, veines collabables.

 $\Rightarrow$  Interaction fluide-structure

Mais

manque de données sur les structures dans la littérature (coefficients, paramètres),

 $\blacksquare$  artères/veines cérébrales = système très contraint boîte crânienne + liquide cérébro-spinal

 $\implies$  Plutôt "faire bien" simulation fluide seul !

Deuxième hypothèse simplificatrice

Artères cérébrales supposées rigides.

重

 $\Omega$ 

[Comprendre la structure](#page-9-0) [Comprendre la fonction](#page-14-0) [Comprendre la physique](#page-24-0)

# Frontières artificielles

Mettre aux bords artificiels des conditions pour "mimer" le reste du réseau.

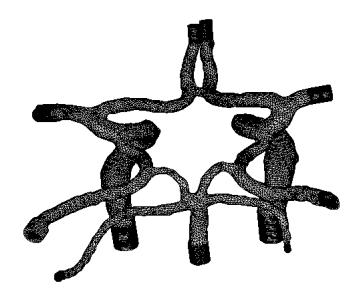

Þ

重き

 $QQ$ 

4 0 F

[Comprendre la structure](#page-9-0) [Comprendre la fonction](#page-14-0) [Comprendre la physique](#page-24-0)

# Conditions limites en entrée : artères

Entrée Vitesse = fonction(temps) : vitesse dépendante du temps (flot pulsé).

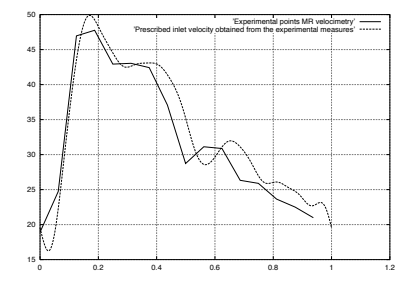

Peau : Le fluide ne doit pas traverser la peau du vaisseau,

$$
\hspace{2em}\text{soit Vitesse}=0.
$$

 $-$ 

Þ

Ξ . s

[Comprendre la structure](#page-9-0) [Comprendre la fonction](#page-14-0) [Comprendre la physique](#page-24-0)

# Conditions limites en sortie : artères

#### Modèles

Coupler à un modèle pour simuler le reste du réseau soit modèle 0D, soit modèle 1D.

#### Modèle de Windkessel

Analogie mécanique/électrique

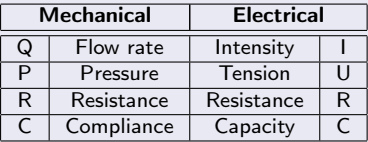

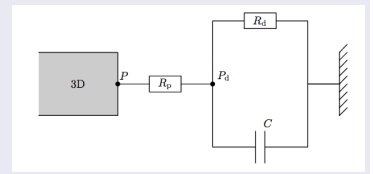

[Comprendre la structure](#page-9-0) [Comprendre la fonction](#page-14-0) [Comprendre la physique](#page-24-0)

### Ecoulement sanguin veineux cérébral : moins étudié

- Fluide newtonien, homogène, incompressible.
- Fluide seul/Fluide-structure ? Sinus rigides mais pas jugulaires. . .
- Variabilité individuelle considérable des sorties veineuses (ce qui justifie de partir de l'imagerie).
- N.B. : comportement différent en fonction de la position.

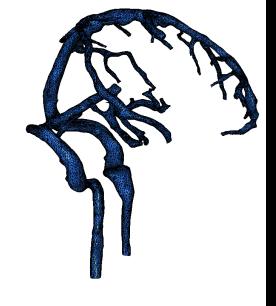

 $\Omega$ 

[Comprendre la structure](#page-9-0) [Comprendre la fonction](#page-14-0) [Comprendre la physique](#page-24-0)

### Conditions limites : veines

Entrée : vitesse uniforme "petite", vitesse provenant de la micro-circulation. Peau : paroi rigide donc non-glissement,

soit vitesse  $= 0$ .

Sortie :

n libre.

- $\overline{2}$  traction (=appel du cœur),
- **E** debout vs. couché. Mais les images sont faites "couché", réseaux "debout" non visible !

#### Hypothèses réseau veineux cérébral

- **1** Fluide newtonien, homogène, incompressible.
- **El** Veines intra-crâniennes rigides.
- **B** Position couchée.

 $\left\{ \begin{array}{ccc} 1 & 0 & 0 \\ 0 & 0 & 0 \end{array} \right\}$ 

GHT.  $2990$ 

化重氮 化重氮

[Comprendre la structure](#page-9-0) [Comprendre la fonction](#page-14-0) [Comprendre la physique](#page-24-0)

# Finalement : équations de Navier-Stokes

$$
\begin{cases}\n\rho(\partial_t \mathbf{u} + (\mathbf{u} \cdot \nabla) \mathbf{u}) - \mu \Delta \mathbf{u} + \nabla \rho = \mathbf{f} & \text{in } \Omega \times [0, T] \\
\text{div } \mathbf{u} = 0 & \text{in } \Omega \times [0, T] \\
\mathbf{u}|_{t=0} = \mathbf{u}_0 & \text{in } \Omega\n\end{cases}
$$
\n
$$
+ \text{ Conditions Limits mêlées.}
$$

où u est la vitesse du fluide, p sa pression, *ρ* sa densité, *µ* sa viscosité dynamique et f une force volumique appliquée (gravité par exemple). La vitesse initiale  $u_0$  doit être à divergence nulle.

#### Résolution

Numérique par méthode des éléments finis sur maillage volumique construit à l'étape précédente.

Ε

 $\Omega$ 

[Comprendre la structure](#page-9-0) [Comprendre la fonction](#page-14-0) [Comprendre la physique](#page-24-0)

Résultat de simulation Navier-Stokes : réseau veineux, FreeFem $++$   $(\mathbb{P}^2-\mathbb{P}^1)$ , impulsion lisse de vitesse en entrée, sortie libre.

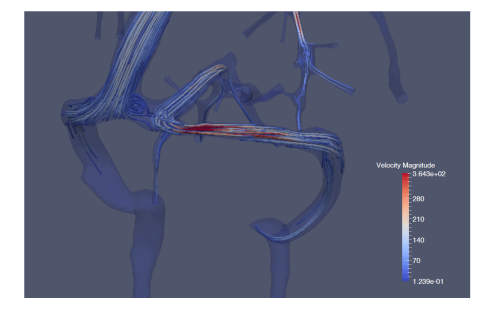

Figure: Unsteady Navier-Stokes simulation (iteration 135 over 200, i.e 0.35 seconds in the second cardiac cycle): streamlines and magnitude of velocity field. O. Miraucourt, S. Salmon, M. Szopos et M. Thiriet, Blood flow in the cerebral venous system: modeling and simulation, Computer Methods in Biomechanics and Biomedical Engineering, 2016, DOI: 10.1080/10255842.2016.1247833.

4 0 8

 $QQ$ 

Ε

[Comprendre la structure](#page-9-0) [Comprendre la fonction](#page-14-0) [Comprendre la physique](#page-24-0)

Résultat de simulation Navier-Stokes : réseau veineux, FreeFem $++$   $(\mathbb{P}^2-\mathbb{P}^1)$ , impulsion lisse de vitesse en entrée, sortie libre.

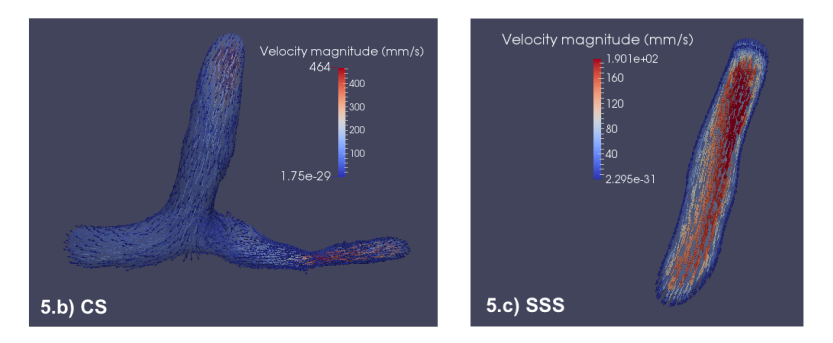

Figure: Gauche b) le champ de vitesse à la confluence des sinus. Droite c) le champ de vitesse dans le sinus sagittal supérieur (les vecteurs représentent la direction de la vitesse et les couleurs la magnitude de la composante de la vitesse).

4 17 18

 $2990$ 

重き Ε

[Comprendre la structure](#page-9-0) [Comprendre la fonction](#page-14-0) [Comprendre la physique](#page-24-0)

# <span id="page-24-0"></span>Pourquoi simuler l'IRM ?

- Mieux comprendre les artéfacts sur les images et trouver un moyen de les corriger.
- Faire des expériences "pures" en milieu contrôlé.
- **P**édagogie.
- Dans notre projet : comprendre la physique de l'acquisition.

 $Simulates d'IRM exists = JEMRIS, ODIN, SIMRI...$ Parmi les logiciels de simulation IRM : pas d'IRM de flux.

#### **Choix**

Extension du logiciel JEMRIS

- $\blacksquare$  open source, librement modifiable (= esprit du projet !)
- termes de Maxwell, diffusion moléculaire, bruit gaussien, mouvements du patient. . .
- $\implies$  outil complet pour l'angiographie virtuelle.

Stöcker, T., Vahedipour, K., Pflugfelder, D., & Shah, N. J. (2010). High-performance computing MRI simulations. Magnetic Resonance in Medicine, 64(1), 186?93. DOI

化重氮 化重氮

重

 $\Omega$ 

[Comprendre la structure](#page-9-0) [Comprendre la fonction](#page-14-0) [Comprendre la physique](#page-24-0)

# Signal = évolution de l'aimantation

L'échantillon à imager est découpé en sous-volumes (= isochromates ou spin) de mêmes propriétés physiques.

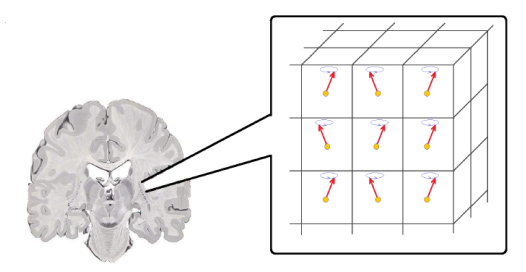

Simulation de l'évolution de l'aimantation  $M_i(t)$  du spin  $(i)$  qui suit une Equation Différentielle Ordinaire (EDO).

 $\leftarrow$   $\Box$ 

 $2990$ 

Ε

[Comprendre la structure](#page-9-0) [Comprendre la fonction](#page-14-0) [Comprendre la physique](#page-24-0)

# Calcul du signal = résolution des équations de Bloch

Simulation de l'aimantation  $M_i(t)$  du spin  $(i)$  par l'EDO

$$
\frac{dM_i}{dt}=M_i\times B-R(M_i-M_0)
$$

avec  $B(r,t) = [G(t).r + \Delta B(r,t)]e_z + B_{RF}(r,t)$ ,  $G(t)$  la séquence de gradients,  $r(t)$  la position de l'isochromate,  $\Delta B(r,t)$  les écarts de champs,  $B_{RF}(r,t)$  la séquence d'impulsions RF.

#### Dans JEMRIS

Résolution des EDOs par utilisation de CVODE (développé par Livermore). N.B. Jemris sait déjà gérer un mouvement global de l'échantillon !

重

 $\Omega$ 

[Comprendre la structure](#page-9-0) [Comprendre la fonction](#page-14-0) [Comprendre la physique](#page-24-0)

# Calcul du signal = résolution des équations de Bloch

Simulation de l'aimantation  $M_i(t)$  du spin  $(i)$  par l'EDO

$$
\frac{dM_i}{dt}=M_i\times B-R(M_i-M_0)
$$

avec  $B(r,t) = [G(t).r + \Delta B(r,t)]e_z + B_{RF}(r,t)$ ,  $G(t)$  la séquence de gradients,  $r(t)$  la position de l'isochromate,  $\Delta B(r,t)$  les écarts de champs,  $B_{RF}(r,t)$  la séquence d'impulsions RF.

#### Dans JEMRIS

Les modifications à apporter :  $r(t) \Longrightarrow r_i(t)$ .

 $\lambda$  =  $\lambda$ 

重

 $\Omega$ 

[Comprendre la structure](#page-9-0) [Comprendre la fonction](#page-14-0) [Comprendre la physique](#page-24-0)

# Calcul du signal = résolution des équations de Bloch

Simulation de l'aimantation  $M_i(t)$  du spin  $(i)$  par l'EDO

$$
\frac{dM_i}{dt}=M_i\times B-R(M_i-M_0)
$$

avec  $B(r,t) = [G(t).r + \Delta B(r,t)]e_z + B_{RF}(r,t)$ ,  $G(t)$  la séquence de gradients,  $r(t)$  la position de l'isochromate,  $\Delta B(r,t)$  les écarts de champs,  $B_{RF}(r,t)$  la séquence d'impulsions RF.

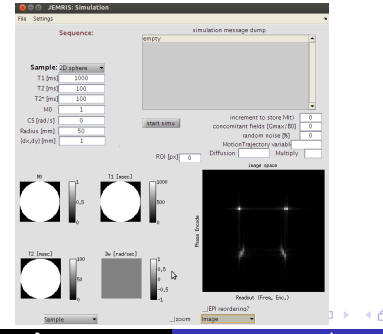

N. PASSAT & St. SALMON [Imagerie angiographique : du réel au numérique](#page-0-0)

 $QQ$ 

₿

[Comprendre la structure](#page-9-0) [Comprendre la fonction](#page-14-0) [Comprendre la physique](#page-24-0)

### Résultats : comparaison expérience-simulation d'IRM

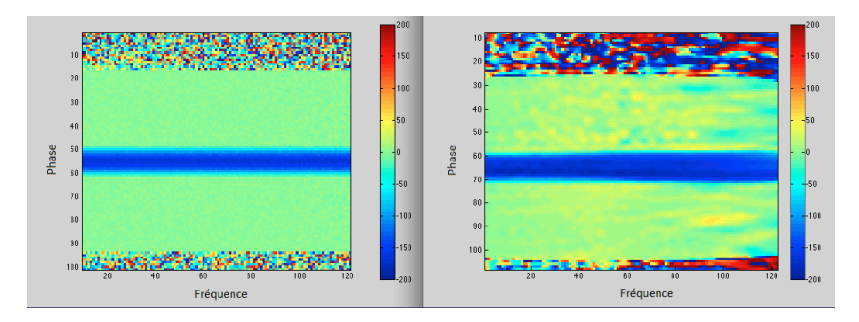

Figure: Left: Simulated phase image of Poiseuille flow with 23 757 spins, mean velocity of 7  $mm/s$  and spatial resolution of 25/100  $mm^{-1}$ . Right: Experimental phase image of our physical phantom with mean velocity of 65  $mm/s$  and spatial resolution of 64/100  $mm<sup>-1</sup>$ . On both images, the blue rectangle corresponds to Poiseuille flow and the green ones to static structures.

[Comprendre la structure](#page-9-0) [Comprendre la fonction](#page-14-0) [Comprendre la physique](#page-24-0)

# Résultats : comparaison expérience-simulation d'IRM

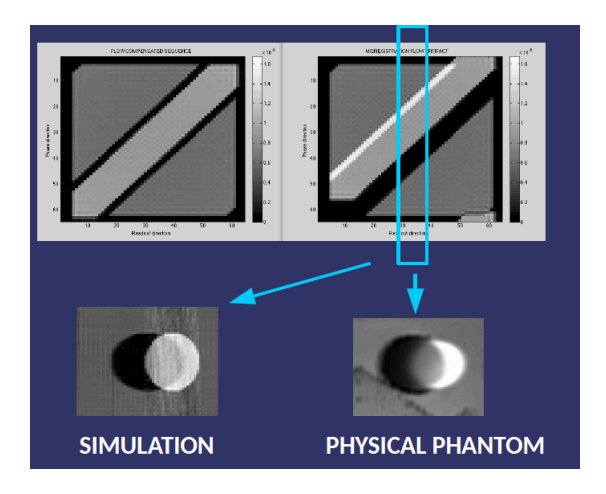

N. PASSAT & St. SALMON [Imagerie angiographique : du réel au numérique](#page-0-0)

4 0 F

Þ

Э×

Ξ

[Comprendre la structure](#page-9-0) [Comprendre la fonction](#page-14-0) [Comprendre la physique](#page-24-0)

#### IRM virtuelles d'après simulations numériques

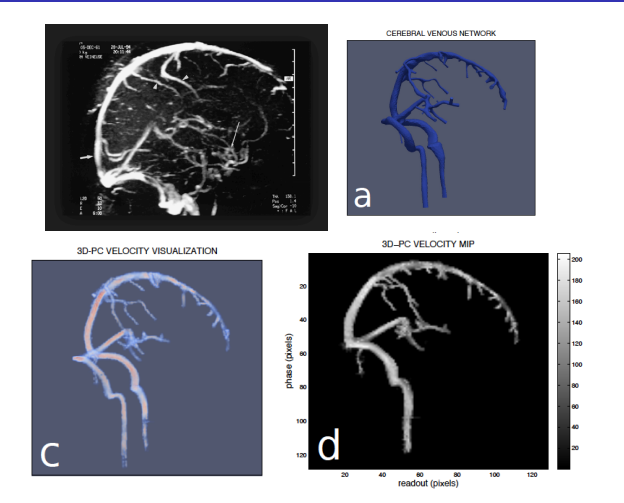

Figure: Images IRM virtuelles du réseau cérébral obtenu par JEMRIS après traitement des résultats de simulations numériques.

N. PASSAT & St. SALMON | [Imagerie angiographique : du réel au numérique](#page-0-0)

4. 0. 8.1

∢ 母  $\sim$ ×.

 $\mathbb{B} \rightarrow \mathbb{R} \oplus \mathbb{R}$ 

Þ

[Expérimentations, résultats](#page-33-0)

### <span id="page-32-0"></span>Plan

#### **11** [Préambule](#page-2-0)

[Contexte et objectif\(s\)](#page-3-0)

[Le projet](#page-7-0)

#### 2 [Méthodologie](#page-8-0)

[Comprendre la structure](#page-9-0)

- [Comprendre la fonction](#page-14-0)
- [Comprendre la physique](#page-24-0)

#### 3 [Pratique](#page-32-0)

- [Expérimentations, résultats](#page-33-0)
- [Diffusion logicielle](#page-40-0)

#### **4** [Conclusion](#page-40-0)

4 0 F

 $\leftarrow$   $\leftarrow$   $\leftarrow$ 

 $\mathbf{A} \equiv \mathbf{A} \quad \mathbf{A} \equiv \mathbf{A}$ 

È.

[Expérimentations, résultats](#page-33-0)

# <span id="page-33-0"></span>**VALIDATION**

 $Validation = Véritable probleme$  dans les applications médicales ! Comment valider les simulations numériques ?

- solutions analytiques  $\Rightarrow$  vérification,
- comparaison entre différents logiciels ⇒ vérification.
- comparaison avec expériences = validation.

ICI : vérification et validation de chaque étape du projet sur fantôme ! PHANTOM project: development and validation of the pipeline from MRA acquisition to MRA simulations Alexandre Ancel, Alexandre Fortin, Simon Garnotel, Olivia Miraucourt and Ranine Tarabay ESAIM: Procs, 55 (2016) 1-22 DOI: https://doi.org/10.1051/proc/201655001

不重 经不重 的

三 一  $\Omega$ 

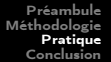

[Expérimentations, résultats](#page-33-0)

### Fantôme

Qu'est-ce qu'un fantôme ? un dispositif créé pour reproduire des caractéristiques d'écoulements, compatible avec l'IRM.

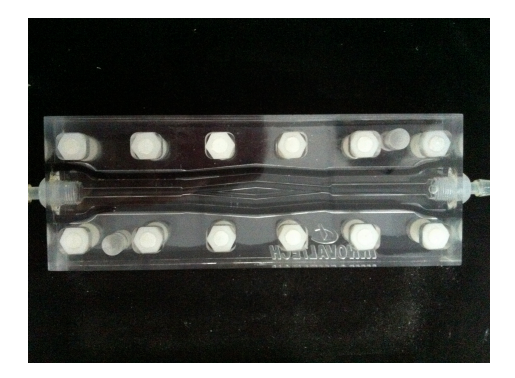

Figure: Fantôme (artères cérébrales).

 $-10.5$ 

 $2990$ 

Ε

[Expérimentations, résultats](#page-33-0)

# Maillages du fantôme

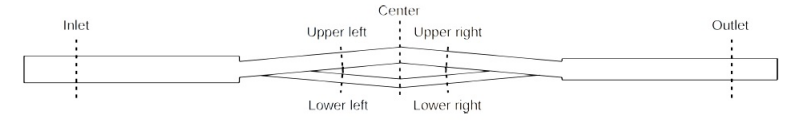

Figure: Radial slices where the velocity profiles are plotted

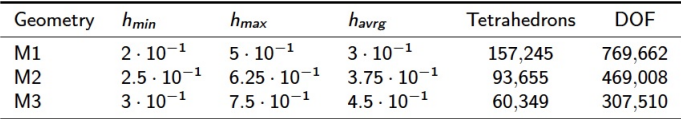

Table: The characteristics of the three types of geometries

Figure: Sections de coupe du fantôme et données des différents maillages utilisés pour la validation des simulations numériques.

 $-10<sup>-1</sup>$ 

E

重き

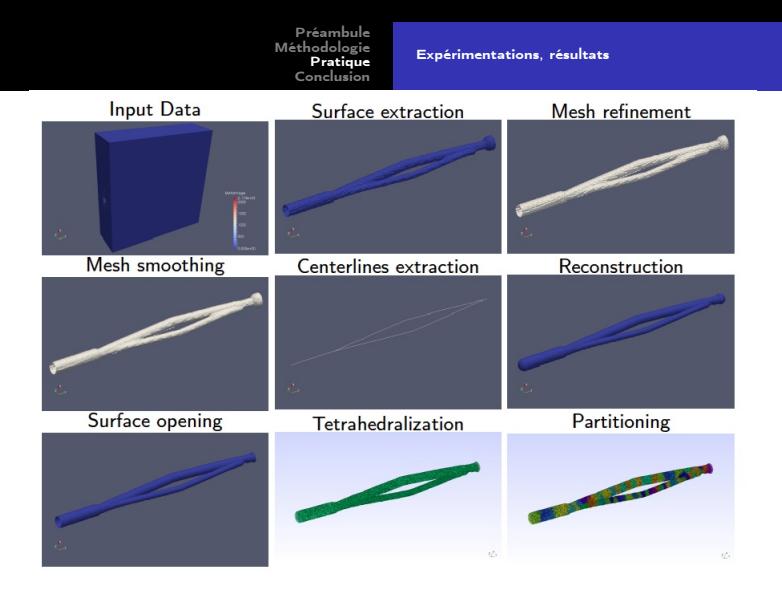

Figure: AngioTK : chaîne de traitement des données IRM aux maillages de calcul (avec Kitware).

N. PASSAT & St. SALMON [Imagerie angiographique : du réel au numérique](#page-0-0)

4.000

Þ

重

[Expérimentations, résultats](#page-33-0)

# Résultats de comparaison FreeFem++/Feel++

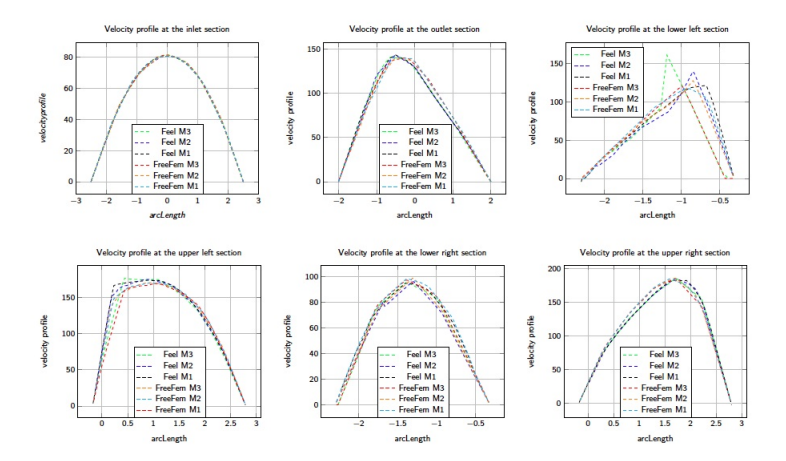

Figure : Feel++ vs FreeFem++ comparison on the M3 mesh with a constant flow  $(V_{min})$ , P2P1: Velocity profile at the right and left sections in the upper and lower channels

N. PASSAT & St. SALMON [Imagerie angiographique : du réel au numérique](#page-0-0)

イロメ イ押メ イヨメ イヨメ

Þ

[Expérimentations, résultats](#page-33-0)

# Validation : résultats de comparaison à l'expérience

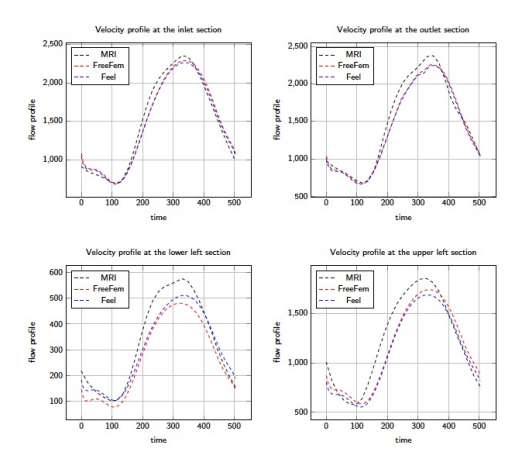

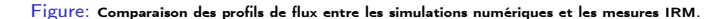

N. PASSAT & St. SALMON [Imagerie angiographique : du réel au numérique](#page-0-0)

4 0 F

高

重

₿ . p

[Expérimentations, résultats](#page-33-0)

# Résultats : angiographies doublement virtuelles !

#### Magnitude image 30x180

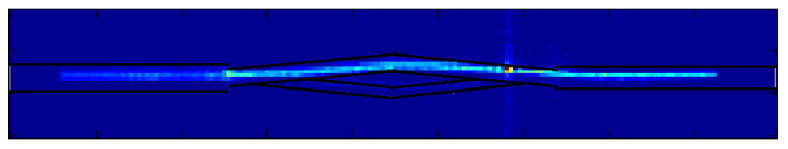

#### Phase image 30x180

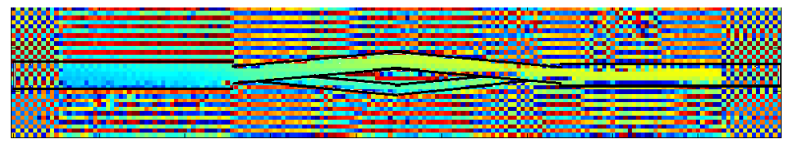

Figure: Images IRM virtuelles du fantôme obtenues par JEMRIS après traitement des résultats de simulations numériques. Sur-impression de la géométrie réelle.

 $-111$ 

 $2990$ 

后

# <span id="page-40-0"></span>Plan

#### **1** [Préambule](#page-2-0)

- [Contexte et objectif\(s\)](#page-3-0)
- [Le projet](#page-7-0)

#### 2 [Méthodologie](#page-8-0)

- [Comprendre la structure](#page-9-0)
- [Comprendre la fonction](#page-14-0)
- [Comprendre la physique](#page-24-0)

#### 3 [Pratique](#page-32-0)

- [Expérimentations, résultats](#page-33-0)
- [Diffusion logicielle](#page-40-0)

#### **4** [Conclusion](#page-40-0)

4 0 8

4 假下

 $\mathcal{A} \xrightarrow{\sim} \mathcal{B} \rightarrow \mathcal{A} \xrightarrow{\sim} \mathcal{B}$ 

重

# Conclusion

Encore beaucoup à faire :

- Modélisation (LCS, veines, ...).
- Conditions limites (couplage de modèles).
- Interaction fluide-structure

Mais le développement de modèles numériques permet l'apport de nombreuses informations.

Il existe déjà des outils à exploiter, saisissez-vous-en ! http://icube-vivabrain.unistra.fr/index.php/Summer\_school\_2017

Georgia  $QQ$ 

**Barbara** 

### Quelques publications sur le projet

N. Passat, S. Salmon, J.-P. Armspach, B. Naegel, C. Prud'homme, H. Talbot, A. Fortin, S. Garnotel, O. Merveille, O. Miraucourt, R. Tarabay, V. Chabannes, A. Dufour, A. Jezierska, O. Balédent, E. Durand, L. Najman, M. Szopos, A. Ancel, J. Baruthio, M. Delbany, S. Fall, G. Pagé, O. Génevaux, M. Ismail, P. Loureiro de Sousa, M. Thiriet, J. Jomier. From real MRA to virtual MRA: Towards an open-source framework. MICCAI, LNCS, 9902:335–343 (2016)

O. Miraucourt, S. Salmon, M. Szopos, M. Thiriet. Blood flow in the cerebral venous system: Modeling and simulation. Computer Methods in Biomechanics and Biomedical Engineering, 20(5):471–482 (2017)

O. Merveille, H. Talbot, L. Najman, N. Passat. Curvilinear structure analysis by ranking the orientation responses of path operators. IEEE Transactions on Pattern Analysis and Machine Intelligence, 40(2):304–317 (2018)

A. Fortin, S. Salmon, J. Baruthio, M. Delbany, E. Durand. Flow MRI simulation in complex 3D geometries: Application to the cerebral venous network. Magnetic Resonance in Medicine, In Press. DOI : 10.1002/mrm.27114

イロメ イタメ イラメ イラメ

 $2990$ 

E.

### <span id="page-43-0"></span>Merci de votre attention !

#### **Contacts**

stephanie.salmon@univ-reims.fr nicolas.passat@univ-reims.fr

#### Projet VIVABRAIN

http://vivabrain.fr http://www.agence-nationale-recherche.fr/Projet-ANR-12-MONU-0010

#### Ressources logicielles

http://angiotk.org http://path-openings.github.io/RORPO http://numtourcfd.univ-reims.fr http://www.jemris.org [contribution partielle]

 $-111$ 

E.

E.V  $\alpha = 1$